## **UNITED STATES PATENT AND TRADEMARK OFFICE**

**SERIAL NO:** 76/693749

**MARK**: DIGITAL IMAGE SUBMIS

### **CORRESPONDENT ADDRESS**:

 MARK DISKIN Copilevitz & Canter, LLC 1900 L ST NW STE 215 WASHINGTON, DC 20036-5058

$$
*76693749*
$$

**RESPOND TO THIS ACTION: <http://www.uspto.gov/teas/eTEASpageD.htm>**

**GENERAL TRADEMARK INFORMATION: <http://www.uspto.gov/main/trademarks.htm>**

 **APPLICANT**: International Digital Enterprise Allianc ETC.

 **CORRESPONDENT'S REFERENCE/DOCKET NO** : N/A **CORRESPONDENT E-MAIL ADDRESS**:

## **OFFICE ACTION**

TO AVOID ABANDONMENT, THE OFFICE MUST RECEIVE A PROPER RESPONSE TO THIS OFFICE ACTION WITHIN 6 MONTHS OF THE ISSUE/MAILING DATE.

### **ISSUE/MAILING DATE**:

The referenced application has been reviewed by the assigned trademark examining attorney. Applicant must respond timely and completely to the issue(s) below. 15 U.S.C. §1062(b); 37 C.F.R. §§2.62, 2.65(a); TMEP §§711, 718.03.

### **Search Clause**

The Office records have been searched and there are no similar registered or pending marks that would bar registration under Trademark Act Section 2(d), 15 U.S.C. §1052(d). TMEP §704.02.

### **Section 2(e)(1) – Descriptiveness Refusal**

Registration is refused because the applied-for mark merely describes the applicant's services. Trademark Act Section 2(e)(1), 15 U.S.C. §1052(e)(1); *see* TMEP §§1209.01(b), 1209.03 *et seq.*

A mark is merely descriptive if it describes an ingredient, quality, characteristic, function, feature, purpose or use of the specified goods and/or services. TMEP §1209.01(b); *see In re Steelbuilding.com*, 415 F.3d 1293, 1297, 75 USPQ2d 1420, 1421 (Fed. Cir. 2005); *In re Gyulay*, 820 F.2d 1216, 1217-18, 3 USPQ2d 1009, 1010 (Fed. Cir. 1987). Moreover, a mark that identifies a group of users to whom an applicant directs its goods and/or services is also merely descriptive. TMEP §1209.03(i); *see In re Planalytics, Inc.*, 70 USPQ2d 1453, 1454 (TTAB 2004).

The applicant seeks to register the mark DIGITAL IMAGE SUBMISSION CRITERIA for developing and maintaining voluntary standards for the submission of digital images by photographers, illustrators and other creative professionals for print production. The mark merely describes a feature or purpose of the subject services.

As the attached GOOGLE sample database evidence indicates, the term DIGITAL IMAGE SUBMISSION CRITERIA is commonly used to describe standards of size for digital images that are uploaded into various computer systems. The applicant's services are merely to develop the standards for the "submission criteria" for digital images. The applicant's specimens indicate that applicant's "working group was formed...to develop a set of specifications for use by creative professionals, including photographers and illustrators, to standardize image format for submission to publications."

A mark that combines descriptive words may be registrable if the composite creates a unitary mark with a separate, nondescriptive meaning. *In*

*re Colonial Stores, Inc.*, 394 F.2d 549, 551, 157 USPQ 382, 384 (C.C.P.A. 1968) (holding SUGAR & SPICE not merely descriptive of bakery products because of the mark's immediate association with the nursery rhyme "sugar and spice and everything nice"). However, the mere combination of descriptive words does not automatically create a new nondescriptive word or phrase. *See, e.g., In re Associated Theatre Clubs Co.*, 9 USPQ2d 1660, 1662 (TTAB 1988) (holding GROUP SALES BOX OFFICE merely descriptive for theater ticket sales services).

Thus, applicant's mark is descriptive of the subject services. The examining attorney must, therefore, refuse registration pursuant to Section  $2(e)(1)$ .

### **Section 2(f) Claim – Five Years Use Insufficient**

Applicant amended the application to assert acquired distinctiveness based on five years' use in commerce. However, because the applied-for mark is highly descriptive of applicant's goods and/or services, the allegation of five years' use is insufficient to show acquired distinctiveness. *In re Kalmbach Publ'g Co.* , 14 USPQ2d 1490 (TTAB 1989); TMEP §1212.05(a). Additional evidence is needed.

Evidence of acquired distinctiveness may include specific dollar sales under the mark, advertising figures, samples of advertising, consumer or dealer statements of recognition of the mark as a source identifier, affidavits, and any other evidence that establishes the distinctiveness of the mark as an indicator of source. *See* 37 C.F.R. §2.41(a); *In re Ideal Indus., Inc.*, 508 F.2d 1336, 184 USPQ 487 (C.C.P.A. 1975); *In re Instant Transactions Corp.*, 201 USPQ 957 (TTAB 1979); TMEP §§1212.06 *et seq.* The Office will decide each case on its own merits.

If additional evidence is submitted, the following factors are generally considered when determining acquired distinctiveness: (1) length and exclusivity of use of the mark in the United States by applicant; (2) the type, expense and amount of advertising of the mark in the United States; and (3) applicant's efforts in the United States to associate the mark with the source of the goods and/or services, such as unsolicited media coverage and consumer studies. *See In re Steelbuilding.com*, 415 F.3d 1293, 1300, 75 USPQ2d 1420, 1424 (Fed. Cir. 2005). A showing of acquired distinctiveness need not consider all of these factors, and no single factor is determinative. *In re Steelbuilding.com*, 415 F.3d at 1300, 75 USPQ2d at 1424; *see* TMEP §§1212 *et seq.*

### **Informality**

Applicant must insert a disclaimer of SUBMISSION CRITERIA in the application because the term is generic for the subject services. *See attached* sample GOOGLE database evidence indicating that "submission criteria" is the common generic term used for standardized image submission to publications or online. Also, the applicant disclaimed the term on its Supplemental Registration. *See* 15 U.S.C. §1056(a); TMEP §§1213, 1213.03(a).

The following is the accepted standard format for a disclaimer:

No claim is made to the exclusive right to use "SUBMISSION CRITERIA" apart from the mark as shown.

### TMEP §1213.08(a)(i).

The Office can require an applicant to disclaim an unregistrable part of a mark consisting of particular wording, symbols, numbers, design elements or combinations thereof. 15 U.S.C. §1056(a). Under Trademark Act Section 2(e), the Office can refuse registration of an entire mark if the entire mark is merely descriptive, deceptively misdescriptive, or primarily geographically descriptive of the goods. 15 U.S.C. §1052(e). Thus, the Office may require an applicant to disclaim a portion of a mark that, when used in connection with the goods or services, is merely descriptive, deceptively misdescriptive, primarily geographically descriptive, or otherwise unregistrable (e.g., generic). *See* TMEP §§1213, 1213.03.

Failure to comply with a disclaimer requirement can result in a refusal to register the entire mark. TMEP §1213.01(b).

A "disclaimer" is a statement that applicant does not claim exclusive rights to an unregistrable component of a mark. TMEP §1213. A disclaimer does not affect the appearance of the applied-for mark. *See* TMEP §1213.10.

Applicant seeks registration on the Principal Register under Trademark Act Section 2(f). Applicant must disclaim "SUBMISSION CRITERIA" because such wording appears to be generic in the context of applicant's goods and/or services. *See* 15 U.S.C. §1056(a); *In re Wella Corp*., 565 F.2d 143, 196 USPQ 7 (C.C.P.A. 1977); *In re Creative Goldsmiths of Wash., Inc*., 229 USPQ 766 (TTAB 1986); TMEP §1213.03(b).

The following is the accepted format for a disclaimer:

### **No claim is made to the exclusive right to use SUBMISSION CRITERIA apart from the mark as shown.**

TMEP §1213.08(a)(i).

### **Response Guidelines**

Applicant should include the following information on all correspondence with the Office: (1) the name and law office number of the trademark examining attorney, (2) the serial number and filing date of the application, (3) the mailing date of this Office action, (4) applicant's name, address, telephone number and e-mail address (if applicable), and (5) the mark. 37 C.F.R. §2.194(b)(1); TMEP §302.03(a).

> /Matthew C. Kline/ Trademark Attorney Law Office 103 (571) 272-9454

**RESPOND TO THIS ACTION:** Applicant should file a response to this Office action online using the form at <http://www.uspto.gov/teas/eTEASpageD.htm>, waiting 48-72 hours if applicant received notification of the Office action via e-mail. For *technical* assistance with the form, please e-mail [TEAS@uspto.gov](mailto:TEAS@uspto.gov). For questions about the Office action itself, please contact the assigned examining attorney. **Do not respond to this Office action by e-mail; the USPTO does not accept e-mailed responses**.

If responding by paper mail, please include the following information: the application serial number, the mark, the filing date and the name, title/position, telephone number and e-mail address of the person signing the response. Please use the following address: Commissioner for Trademarks, P.O. Box 1451, Alexandria, VA 22313-1451.

**STATUS CHECK:** Check the status of the application at least once every six months from the initial filing date using the USPTO Trademark Applications and Registrations Retrieval (TARR) online system at [http://tarr.uspto.gov](http://tarr.uspto.gov/). When conducting an online status check, print and maintain a copy of the complete TARR screen. If the status of your application has not changed for more than six months, please contact the assigned examining attorney.

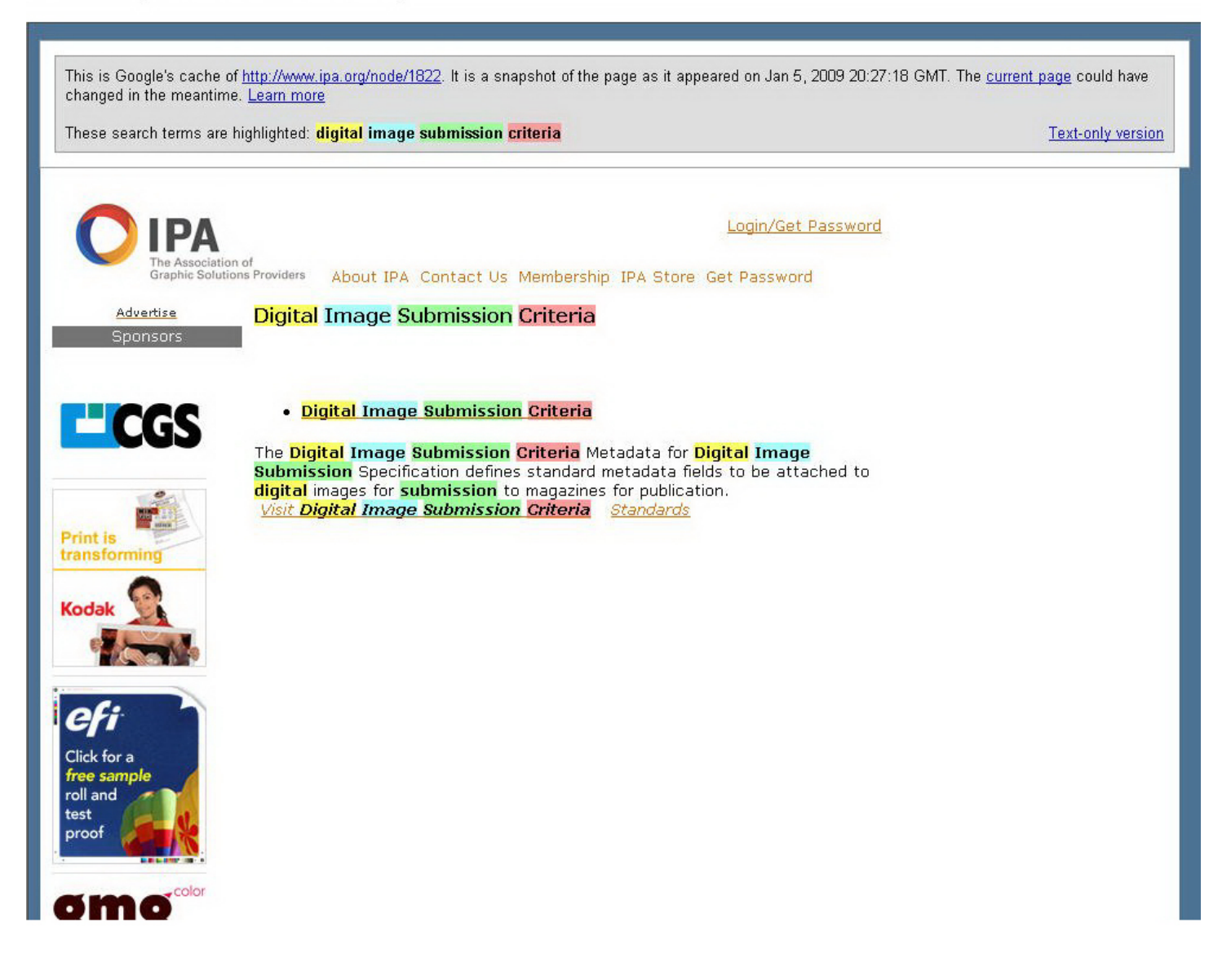

http://74.125.47.132/search?q=cache:g4Z5DidnuVIJ:www.ipa.org/node/1822+digital+image+submission+criteria&hl=en<br>&ct=clnk&cd=8&gl=us 01/29/2009 09:45:59 AM

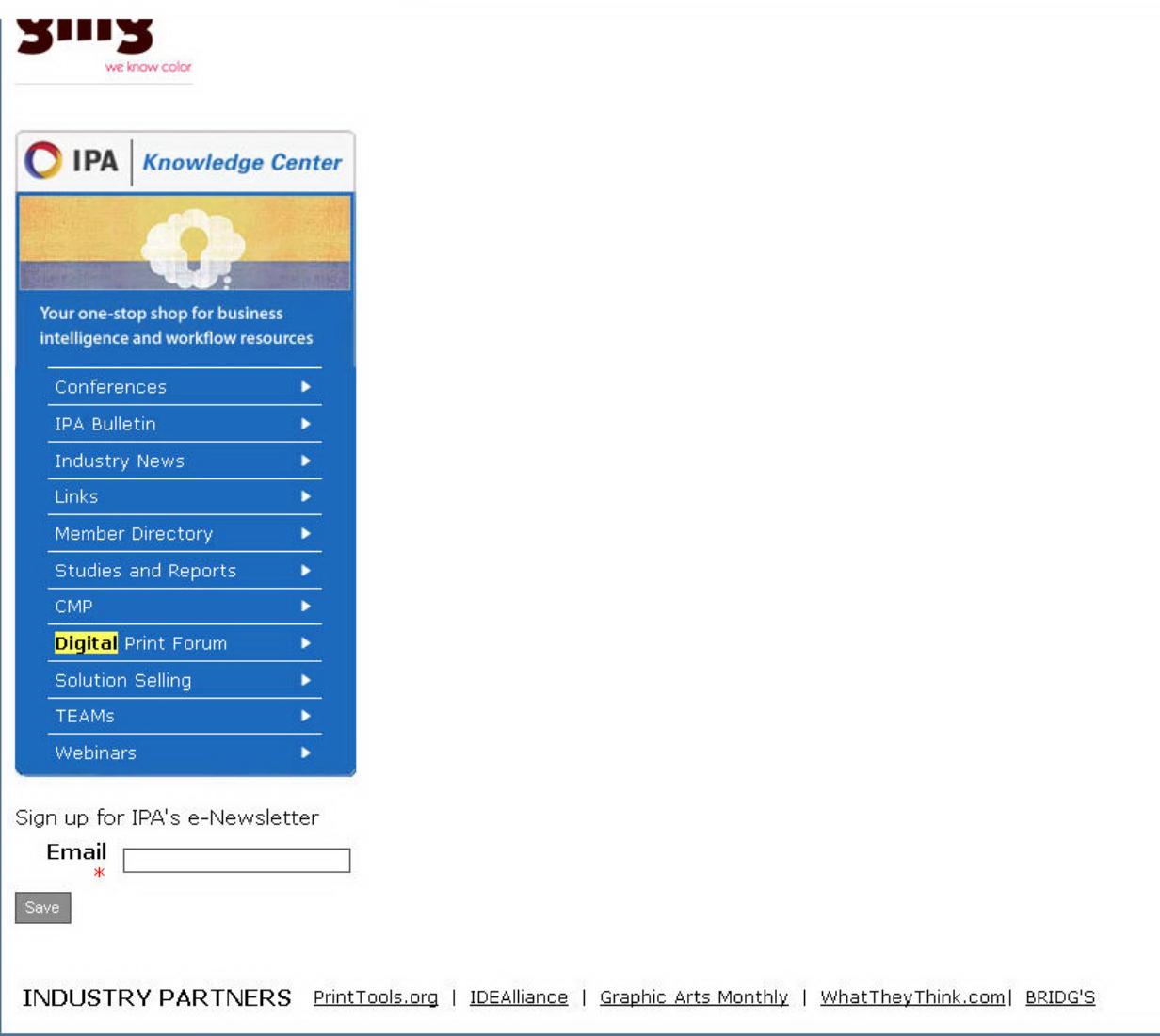

This is Google's cache of http://www.barrypearson.co.uk/articles/dng/respectability.htm. It is a snapshot of the page as it appeared on Jan 22, 2009 22:59:18 GMT. The current page could have changed in the meantime. Learn more

. These search terms are highlighted: <mark>digital image submission criteria</mark> that the controlly controlly version that the controlly version of the controlly version of the controlly version of the controlly version of the co

# Endorsements for DNG

Home

Site map & search

Contact 8; commercial

Articles & papers

Links & references

News & history

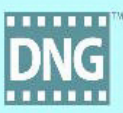

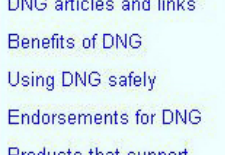

DNG articles and links

within DNG **page!**)

Business activities **Business** Governmental organisations that endorse DNG

Photography Exploitation in professional workflows

Commercial and academic endorsements for DNG

Digital image archiving

DNG is gaining recogition as a raw image file format that has uniquely valuable characteristics, especially for interchange and archival purposes. Endorsement or recognition is spread over several disciplines and organisations, with varying degrees of importance. Only cases where DNG is singled out, rather than simply being included with camera manufacturers' raw file formats, are listed here.

This is all "work in progress". These uses and endorsements necessarily follow behind the availability of tools that support DNG, and tend to rely on trends identified elsewhere in these pages.

# Governmental organisations that endorse DNG

Government agencies may be concerned with national archives, or with ensuring that government investments are secured with a long life.

o US Library of Congress:

The "Sustainability of *Digital* Formats Planning for Library of Congress Collections" identifies DNG as the ONLY Products that support suggested raw format. (Some people have been confused by the presentation on that page. Note that the "Less desirable<br>DNG in some way file formats" include RAW, and the "Suggested alternatives" include DNG). Products supporting XMP Here is what they say about DNG in more detail. (I am referred to a few times by the US Library of Congress on that

**Products without explicit** More on this subject is at "**Digital** Preservation" (by Jeff Schewe, 11 May 2005).

http://74.125.47.132/search?q=cache:KkVOCMmqTFEJ:www.barrypearson.co.uk/articles/dnq/respectability.htm+digita I+image+submission+criteria&hl=en&ct=clnk&cd=10&gl=us 01/29/2009 09:46:39 AM

Products without explicit **DNG** support

Linear DNG

Camera details embedded in DNG

DNG and camera innovation

DNG and variety

Using Photoshop CS for new cameras

Support via DNG but not native raws

DNG specification

A brief history of DNG

The origins of these pages Speculations about DNC

Raw topics

DNG versus HD Photo / **JPEG XR** 

The tragedy of OpenRAW

OpenRAW and DNG

Commentary on "DNG is not the answer'

Commentary on "RAW" format, the captive photo"

Dialogue with Juergen Specht

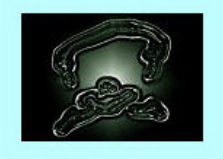

erestee

IMOTE ON UNS SUDJECT IS AL DIRICH FIESELVANON (OY JEIL SCHEWE, 11 IMAY ZOOD).

O UK Technical Advisory Service for Images:

The UK's Technical Advisory Service for Images, which provides advice and guidance to the Further and Higher Education community, identifies DNG as one of the file formats to "Archive all data exactly as created by the capture device".

# **Exploitation in professional workflows**

Unlike the other topics on this page, this trend typically isn't strongly promoted or publicised

### o Professional photographer survey:

Survey (apparently December 2005): "According to a recent InfoTrends study with 1,754 professional photographers, over 18 percent of photographers use DNG as part of their imaging workflow".

### O DISC (Digital Image Submission Criteria):

The DISC Working Group (established by IDEAlliance) has published a set of specifications for use by Creative Professionals (including photographers and illustrators) as a standard format prior to submission for publication. It says: "Today the preferred delivery file formats for DISC image submissions are: JPEG High Quality (level 8); DNG". It also exploits XMP.

### digitalphoto.PRIMEDIA:

digitalphoto.PRIMEDIA is PRIMEDIA's online resource for internal and freelance photographers. It exploits DISC (Digital Image Submission Criteria), saying "DNG format ... is recommended for all camera raw files".

### Being followed up:

From a forum: "I have a client and the advertising agency is now requesting DNG files".... "DNG has been requested as a delivery file format for some time by magazines".

o Some limited information

From a forum: "I've recently started working for a magazine and they like the DNG format". And: "Powder magazine likes to see .dng files. I work on staff for a local mag and we've decided to use the .dng format". Later: "Powder that I've worked with wants to ensure that what they are getting is a real *image*, not some super duper photoshoped sunrise shot, etc".

# Commercial and academic endorsements for DNG

Commercial and academic organisations are increasingly recommending DNG for interchange, submission criteria, etc. This trend will continue often together with "XMP-within-DNG"

http://74.125.47.132/search?q=cache:KkVOCMmqTFEJ:www.barrypearson.co.uk/articles/dnq/respectability.htm+digita I+image+submission+criteria&hl=en&ct=clnk&cd=10&gl=us 01/29/2009 09:46:39 AM

Page created: 7 November, 2005

Page last updated: 19 September, 2000

Copyright: Barry Pearson 2005

- trend will continue, often together with "XMP-within-DNG".
	- O Universal Photographic Digital Imaging Guidelines Working Group:

The UPDIG Working Group's "Universal Photographic Digital Imaging Guidelines", available for download, come out strongly in favour of DNG throughout. These are good and comprehensive discussions of the advantages of DNG, together with remaining disadvantages.

- o JSTOR/Harvard Object Validation Environment. JHOVE, the "JSTOR/Harvard Object Validation Environment", lists DNG as part of a standard module.
- O Peter Krogh (author of "The DAM Book"): <u> The DAM Book - **Digital** Asset Management for Photographers", by Peter Krogh,</u> exploits DNG as a "<mark>digital</mark> job jacket" for both the raw **image** and for the asset management metadata. (Microsoft acquisition of iView).
- o Florida Digital Archive.

The mission of the Florida Digital Archive is to provide a cost-effective, long-term preservation repository for digital materials in support of teaching and learning, scholarship, and research in the state of Florida. "For born digital images, we prefer Adobe Digital Negative DNG (.dng) over the RAW format".

O Chuck Westfall (Canon Consumer Imaging Group Director):

I3A held a Technical Forum in conjunction with the PMA Show on 27 February, 2006, on the topic "Going RAW - Is a Standard RAW Image Format Possible". Canon Consumer Imaging Group Director Chuck Westfall stated that "Adobe's DNG file format has excellent features for archival storage".

# **Digital image archiving**

Several papers in the field of <mark>digital image</mark> archiving, published or presented at conferences, have mentioned DNG. Sometimes the theme is "wait and see" - DNG was recognised as a potential archival file format for raw **image** data, but hasn't yet made the breakthough for all of these authors. Some of this work may turn into more solid endorsements in future. (DNG was launched in September 2004. It takes time to research and publish an academic paper. Most academic papers that have discussed digital image preservation could not have mentioned DNG).

It is important to recognise that there is no credibility among the academic community for the use of camera manufacturers' raw file formats for archival purposes, and there is unlikely to be in future. The considered alternative to DNG is TIFF, (or possibly PDF/A), not such formats as NEF or CR2. A few examples:

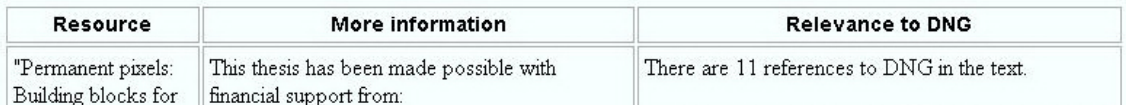

# http://74.125.47.132/search?q=cache:KkVOCMmqTFEJ:www.barrypearson.co.uk/articles/dng/respectability.htm+digita<br>|+image+submission+criteria&hl=en&ct=clnk&cd=10&gl=us 01/29/2009 09:46:39 AM

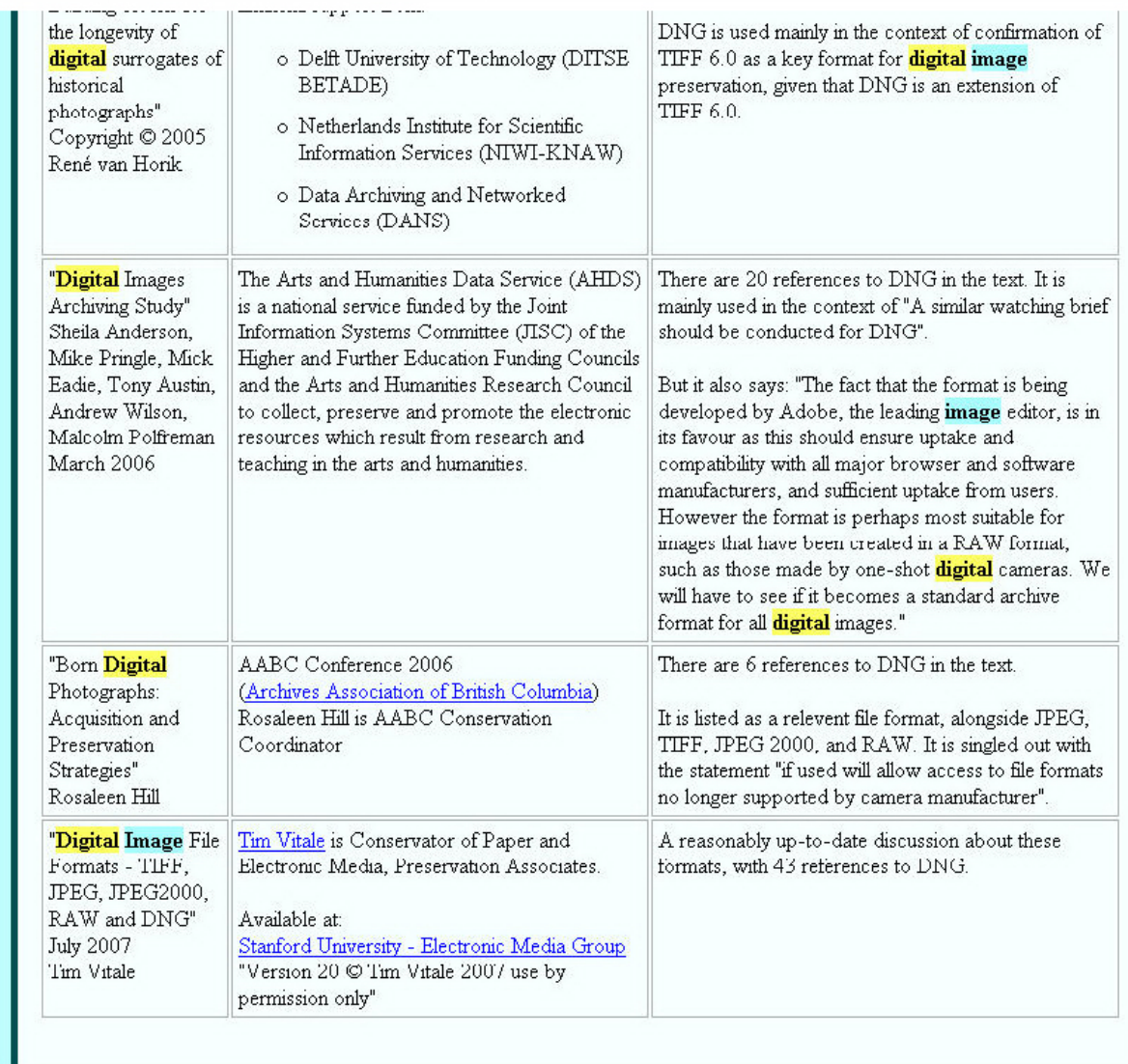

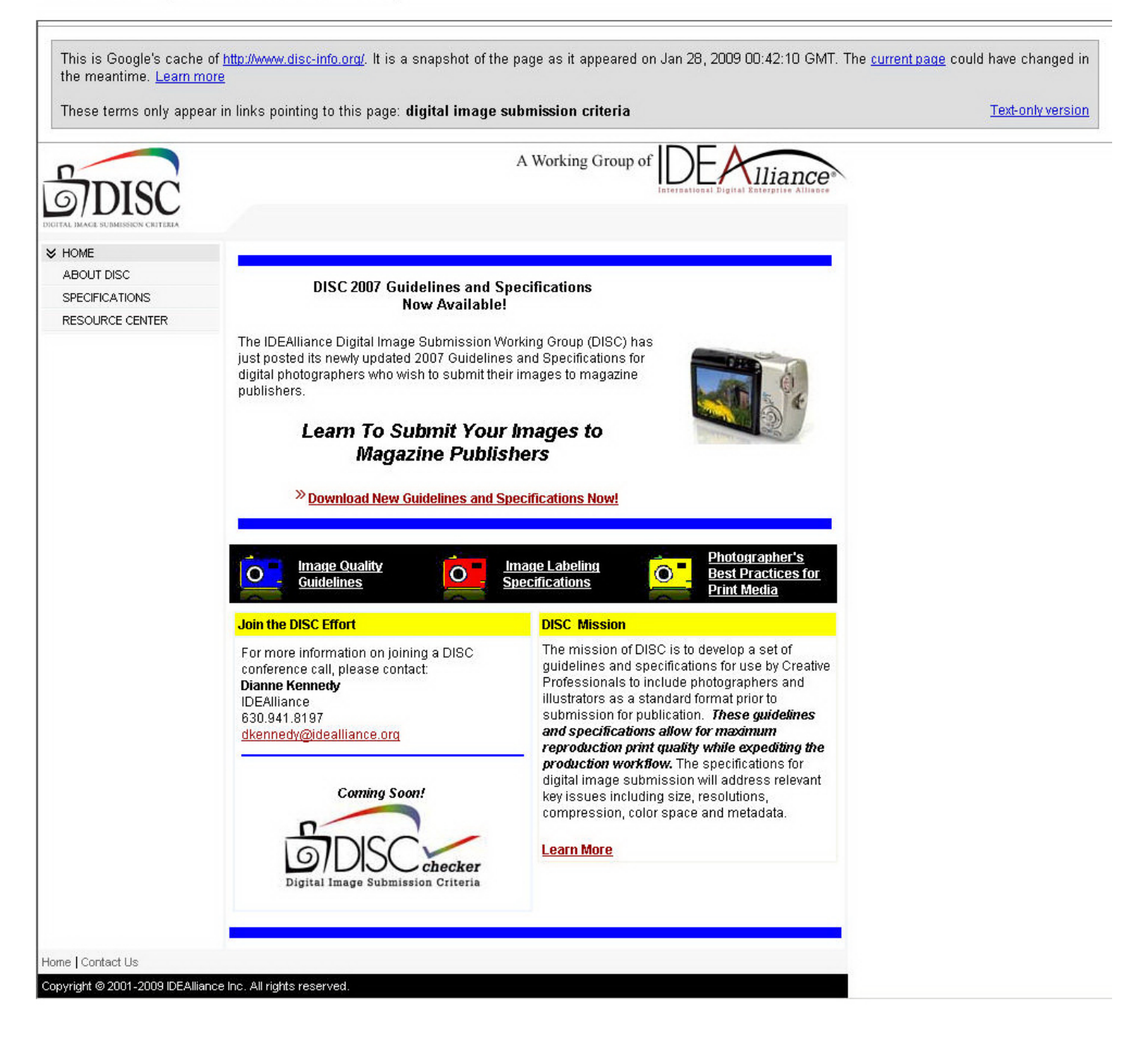

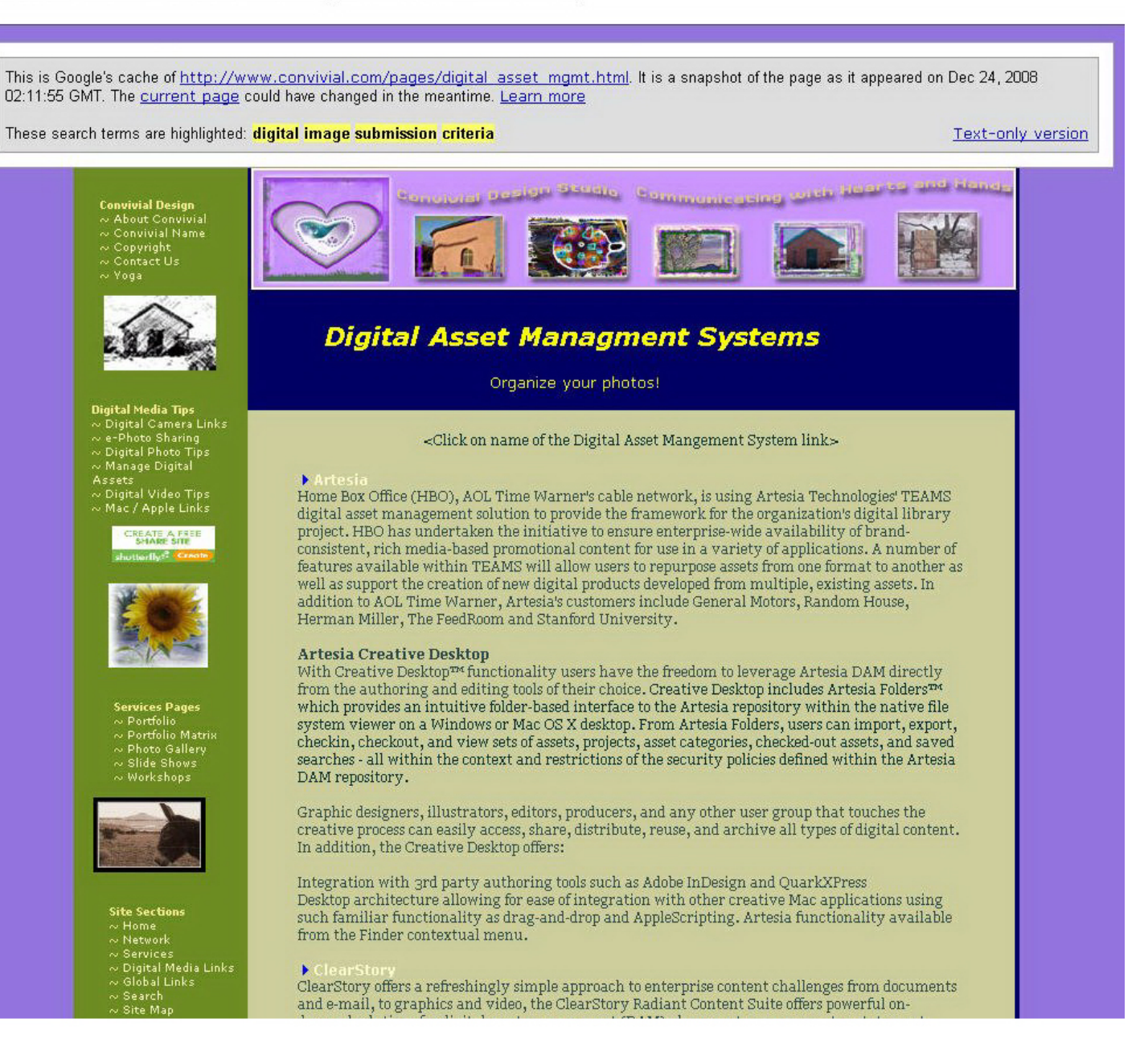

### http://74.125.47.132/search?q=cache:XKTsIFUzjooJ:www.convivial.com/pages/digital asset mgmt.html+%22digital+im age+submission+criteria%22&hl=en&ct=clnk&cd=9&gl=us 02/02/2009 07:58:35 AM \_\_\_\_.\_ ,\_\_\_\_\_, .\_ a. \_r\_\_\_\_\_ \_\_\_\_ .\_\_\_\_, \_\_\_\_.\_\_\_\_\_\_\_\_\_J \_\_\_\_\_\_\_\_\_.\_\_\_\_\_\_\_\_.\_\_\_... \_\_\_... r. ..\_\_\_.\_\_ \_\_\_

![](_page_11_Picture_1.jpeg)

demand solutions for digital asset management (DAM), document management, e-statement presentment, marketing content management, compliance and more.

ClearStory was called WebWare. ClearStory.digital asset management drives efficiencies that help businesses achieve tremendous savings in product launches, video transport, global marketing, cross-media publishing, and brand management. Customers in a variety ofindustries have seen dramatic results through the use of ClearStory's DAM solutions.

Canto Cumulus Single-User is the unique media asset management tool for creative professionals who need to find, create, and share digital assets such as images, layouts, multimedia, video, audio, and text....

Canto Cumulus Enterprise Edition is the top-of-the-line product from the world's leading media Asset Management system features unique workflow capabilities, unlimited Internet client access, and server-centric automation capabilities. Cumulus 5 Enterprise targets the global corporation... '

The Digital Image Submission Criteria (DISC) Metadata for Digital Image Submission Specification defines standard metadata fields to be attached to digital images for submission to magazines for publication. DISC recommends the use of certain existing standards, such as XML, magasmes for publication. Dublin Capitalisms the use of certain existing standards of the Morking Group<br>RDF, Dublin Core, and PRISM as mechanisms to encode these metadata fields. This Morking Group will develop a set ofspecifications for use by Creative Professionals to include photographers and illustrators as a standard format prior to submission for publication. These specifications will allow for maximum reproduction print quality while expediting the production workflow. Thedigital specifications for image submission will address relevant key issues including size, resolutions, compression, color space and metadata. View the

For Mac OSX. There's something new for every photographer in *iPhoto 5*. Better organization tools — such as hierarchical folders. Instant searching via an iTunes-fast search field and a new Calendar View that lets you find photos by the day or week. Support for more formats: both MPEG-4 video'clips and the RAW format preferred by more advanced photographers. Much more powerful photo editing. More advanced slidedshows: they're cinematic and completely customizable. And a completely new generation of iPhoto Books with new designs, new sizes, and more affordable pricing options.

Pros do it and an increasing number of you do, too. Capture photos in the RAW photo format, that is. Shooting RAW lets you take advantage of every pixel of detail and the full dynamic range<br>wour digital cameras can capture. iPhoto 5 not only lets you import and organize uncompressed RAW images, but it supports RAW photos throughout the application, letting'you edit them until they're picture perfect, add them to your slideshows, order prints of them, and include them in iPhoto Books.

### Pod Photo - F<mark>or Storing your Digital Photos</mark>

### System Requirements: \_ \_

Mac requirements - A Macintosh computer with built-in FireWire and or USB 2.0 port (USB 2.0 requires Mac OS X v10.3.4 or later), Mac OS X 10.2.8 or later, iPhoto 4.0.3 or later recommended, iTunes 4.7 or later

Windows requirements - PC with FireWire or USB 2.0 port or FireWire or USB 2.0 card, Windows 2000 with Service Pack 4 or later, or Windows XP Home or Professional, Adobe Photoshop Album 2.0 or Elements 3.0 or later<br>recommended, iTunes 4.7 or later

Up to 15-hour battery life - Whether you're on a transcontinental flight or an extra long hike, if you plan to

continuous music; up to 5 hours of continuous slideshows with music. Over FireWire, the iPod battery can be fastcharged up to 80 percent capacity in 1 hour. A full charge over USB 2.0 or FireWire takes about 5 hours.

For Mac OS X 10.2.0+ and Windows OS (2000 & XP). Imagine everything you wanted to do with<br>your digital media all in one place. **iView MediaPro** is a media management, presentation, editing, publishing and cataloging application. It offers a rich and intuitive feature set essential for creative media professionals and digital photographers.

MediaPro 3 is an award-winning media management, presentation, editing, publishing and cataloging application. It offers a rich and intuitive feature set essential for creative professionals and digital photographers. MediaPro incorporates powerful slide show presentations, custom annotation fields, and supplyiew MediaPro is a media management, presentation, editing, publishing and cataloging application. It offers a rich and intuitive feature set essential for creative media professionals and digit

Picasa has been acquired by Google. Everything you need to enjoy your digital photos in a single software product: Auto-transfer photos from your digital camera. Organize and find pictures in seconds. Edit, print, and sha

Free Download on website. Picasa works with the digital photo files on your PC to create a better, more organized viewing and editing experience. Picasa will not delete or move the location of pictures saved on your PC.

Compatible with Windows for PC. Picasa - System Requirements: Available in English version ONLY. Personal computer with 300MHz Pentium® processor and MMX® technology. 64 MB RAM (128MB recommended). 50 MB available hard disk space. 800 x 600 pixels, 16 bit color monitor. Microsoft® Windows 98, Microsoft® Windows Me, Microsoft® Windows 2000, or Microsoft® Windows XP. Microsoft® Internet Explorer 5.01 (6.0 recommended). If at any time you get an "unable to authenticate" error, you should upgrade to IE 6.0. Microsoft® DirectX 7.0 or higher (8.1 ships with XP, 9.0b recommended). Optional: 56K Internet connection speed (for access to any online services and picture sharing via Hello).

With Portfolio Client, creativity knows no bounds. Now you can quickly and easily organize, access and share your digital files with clients, workgroups and partners. Seamlessly integrates into the creative workflow with more intuitive and streamlined cataloging, Optimized for the needs of the creative user, including improved metadata import/export, image format conversion, and built-in CD creation. Streamlined workflow with Automated cataloging, archiving, and dynamic web publishing

Related Products: Portfolio Server 7 Portfolio NetPublish Server 7 Portfolio Server SQL Connect 7 Portfolio 7 Portfolio NetPublish 7

This page was last updated on:<br>Wednesday, March 1, 2006

![](_page_13_Picture_1.jpeg)

### http://74.125.47.132/search?q=cache:iFGh4YDY3xoJ:www.databasepublish.com/wiki/d+%22diqital+image+submission+cr iteria%22&hl=en&ct=clnk&cd=15&ql=us 02/02/2009 07:59:17 AM

Books into the <u>Mainstream</u> By Iv<mark>a</mark>n

All blogs

### White Papers

> Innovations in Digital Asset Management Circa 2003

> Widgets, Wizzbangs and Whoozits: Do They\_ <u>Support Your Business</u>

working with a desktop publishing product. More recently database publishing is being accomplished with server-side technologies working in concert with QuarkServer, InDesign Server, or proprietary technologies (PageFlex, for example). A newer synonym for this capability is called WebTop Publishing.

Digital Asset Management system (DAM) - Software used to maximize the value of digital media. Most Digital Asset Management systems allow users to organize, distribute, search and automatically transform assets in their collections of digital media.

Digital Single Lens Reflex (DSLR) - <sup>A</sup> digital camera that uses a single lens reflex mechanism, which is the common analog camera mechanism.

DISC - Digital Image Submission Criteria (DISC) - A standard set of image and illustration submission guidelines for publication. Standard specifications include guidelines for size, resolutions, compression, color space specifications include guidenries for size, resolutions, compression, color s<br>and metadata. DISC is a working group of <u>IDEAlliance</u> that has been very<br>active in promoting the usage of MMD for image metadata

DDM (Document Object Model) - <sup>A</sup> standard, language-independent model that structures HTML and other related formats. JavaScript uses this model as a means of interacting with and manipulating the data of an Web document.

Drupal - <sup>A</sup> free and open source Content Management System (CMS) first developed by Dries Buytaert and continually developed and maintained by a community of developers. Drupal contains a core set of modules (or commancy of accordporps brupar contains a core set of modules (of the functionality) and supports 3rd Party extension of this functionality through

Contact DPCI to learn more about our Web content management systems, digital asset management solutions, online collaboration software, custom development, <u>multi-channel publishing systems,</u> and <u>workflow management</u>

1560 Broadway, Suite 310, New York, NY 10036-1518 (eoo) 818-2905 © 1999 - 2009 Database Publishing Consultants, Inc. All rights reserved. Site Map Privacy Policy

DPCI serves as Gold Sponsor of Drupalcon DC 2009  $>$  more

Case study: case stuuy.<br><u>DPCI Implements digital</u> asset management system at<br>Ethan Allen

Ethan Allen selected DPCI to develop its digital asset management strategy and support management strategy and suppor<br>the company's transition to an all-<br>digital environment. > more digital environment, > <u>more</u><br>All case studies

Relevant Clients

This is Google's cache of http://www.digitalphotographystandards.com/. It is a snapshot of the page as it appeared on Jan 27, 2009 13:48:49 GMT. The current page could have changed in the meantime. Learn more These search terms are highlighted: digital image submission criteria Digital Photography Standards and Practices Project: Working Table of Contents Page This is the Working Contents Page page of <u>ASMP</u>'s Digital Standards Project.<br>Please feel free to pass this URL along to anyone who you feel might be<br>helpful to the project. This would primarily include photographers who h Please note: This is a WORK IN PROGRESS. That mea .<br>Listed below are the working pages in this site. Most are incomplete and are<br>listed here so that we can get your input. We have split the pages into The Digital Workflow: An Overview of Terms and Procedures, Long Version Specifications and Settings: A One-Page hit list New 5/9/03 **Terminology** Image Cataloging/IPTC The Digital Slide Mount Text-only version

http://74.125.47.132/search?q=cache:a6vD3hpM31cJ:www.digitalphotographystandards.com/+%22digital+image+submiss<br>ion+criteria%22&hl=en&ct=clab&cd=20&ql=us 02:02:2009 07:59141 AM

![](_page_16_Picture_144.jpeg)

http://74.125.47.132/search?g=cache:AupWLALFcjMJ:www.pubexec.com/article/digital-photography-challenges-publis hers-19138\_1.html+%22digital+image+submission+criteria%22&hl=en&ct=clnk&cd=24&gl=us 02/02/2009 08:00:19 AM

![](_page_17_Picture_1.jpeg)

http://74.125.47.132/search?q=cache:AupWLALFcjMJ:www.pubexec.com/article/digital-photography-challenges-publis hers-19138\_1.html+%22digital+image+submission+criteria%22&hl=en&ct=clnk&cd=24&gl=us 02f02f2009 00:00:19 AM

That's a strain on recession-era budgets, because professional digital cameras are significantly more expensive that 3 astrain on recession era budgets, because professional digital cameras are significantly more expens.<br>' printers, computers, photo editing software—which, the speakers said, are required to support a digital studio.

.<br>But the biggest challenge publishers face, the speakers said, is the skills gap. Once the digital decision has been made, publishers face steep learning curves. Production teams need to be trained on the new digital equipment,<br>with techniques and workflows adjusted accordingly.

The adoption of industry-wide standards for the submission of digital photography will prove crucial to this process. The DISC (Digital Image Submission Criteria) workgroup of the IDEAlliance, Alexandria, Va., is working to develop, refine, and encourage adoption of such standards.

The speakers warned that publishers and catalogers who plan to go digital should also plan to keep The speakers warned that publishers and catalogers who plan to go digital should also plan to keep<br>photographers more involved in the photo editing and color management process. This to ensure that final

The seminar was the latest in a series sponsored by Quebecor World. The program's goal: to help print The seminar was the latest in a series sponsored by Quebecor World. The program's<br>...

Launched In 2000, the program was orlglnally concelved as an educatlonal vehlcle for the company's magazlne Launched in 2000, the program was originally concelved as an educational vehicle for the company's maga<br>. and catalog group. But the overwhelmingly positive response to the initial effort convinced the company to reconsider the plan, Quebecor World officials said. The company has now expanded the outreach effort to include<br>all of its business units.

"Our gual was to create a forum where customers have access to many perspectives regarding key industry issues," said Ann Marie Bushell, executive VP of marketing and strategic planning at Quebecor World. "We now have a program that provides ease of customer participation, spans a wide range of interests, and delivers solid in the control of the control of the control of the control of the control of the control of the control of t

 $1 2$  next  $\ge$ 

![](_page_18_Picture_10.jpeg)

to Find the Top **Copywriters in**  the Country, **What They Charge, and so** 

**Click** 

**Here** 

About Us | The Staff | Editorial Calendar | The Advisory Board | Order a Reprint | Advertising Info

Copyright 2008 | North American Publishing Company | All Rights Reserved<br>1500 Spring Garden Street, 12th Floor | Philadelphia, PA 19130 USA | (215) 238-5300<br>Privacy Policy

Other sites: Book Business . Print Professional . Catalog Success . In-Plant Graphics . packagePrinting . Promotional Marketing . Target Marketing

![](_page_19_Picture_1.jpeg)

![](_page_20_Picture_1.jpeg)

http://74.125.47.132/search?q=cache:DSu-OXihrTsJ:www.gdconf.com/conference/callforpapers/criteria.html+%22subm ission+criteria%22+digital&hl=en&ct=clnk&cd=19&gl=us 02/02/2009 08:02:58 AM

Photos

AI

**Serious** 

30<br>대명<br>양업

![](_page_21_Picture_32.jpeg)

Nontraditional Gaming - What is the Market Share, What Revenue is it Driving, Who's Playing These. Games?

### http://74.125.47.132/search?q=cache: DSu-OXihrTsJ:www. gdconf.com/conference/callforpapers/criteria. html+%22subm ission+criteria%22+digital&hl=en&ct=clnk&cd=19&gl=us 02/02/2009 08:02:58 AM

### Games

Industry Trends on Game Budgets Women, Diversity, and Underrepresented Groups in Games Interesting Startup Stories Failed Studio Case Studies: Sad but True Entrepreneurialism Case Studies Funding - Non-Traditional, Non-Publisher Sources Hiring & Resource Management Allocation Resource Negotiation Skills 101 How are People Accessing Games in Other Ways? Experimental Digital Distribution Cheaper Hardware Legalese; Business Terms Successful submissions will answerthe following questions: Who is your primary audience? What elements will you use to illustrate your talk? Code samples, MS Office, demonstrations, testimonials, video clips? Is your talk based on personal experience, direct research, or both?

Is this talk informational, inspirational, technical, or analytical?

What three things make this talk worth one hour of a developer's time?

What was your company's annual revenue in its most recent fiscal year?

How much of this revenue were you responsible for?

What was the nature of your role towards that revenue?

Are you on the management team that directs strategic course for your company, or a significant equity holder?

Is this talk about: marketing, finance, corporate strategy, operations, sales, legal, licensing, PR? Are you proposing a current best practice or proposing a future solution?

### (back to top)

### Game Design

The goal of the GDC is to inspire, demystify, educate and reveal the most interesting and important aspects a leading game designer will be faced with today and in the coming years.

Game Design encompasses a huge range of topics - from pitching new concepts to setting up encounters in levels to tuning controller layout and timing. As we move forward to the next round of hardware we have new challenges to explore, and still lots to master among our usual challenges.

We encourage you to take a broad view of design and submit a talk on a subiect you feel you have

### http://74.125.47.132/search?q=cache: DSu-OXihrTsJ:www.gdconf.com/conference/callforpapers/criteria.html+%22subm ission+criteria%22+digital&hl=en&ct=clnk&cd=19&gl=us 02/02/2009 08:02:58 AM

![](_page_23_Picture_1.jpeg)

### http://74.125.47.132/search?q=cache:DSu-OXihrTsJ:www.gdconf.com/conference/callforpapers/criteria.html+%22subm ission+criteria%22+digital&hl=en&ct=clnk&cd=19&gl=us 02/02/2009 08:02:58 AM

![](_page_24_Picture_503.jpeg)

### http://74.125.47.132/search?q=cache: DSu-OXihrTsJ:www. gdconf.com/conference/callforpapers/criteria. html+%22subm ission+criteria%22+digital&hl=en&ct=clnk&cd=19&gl=us 02/02/2009 08:02:58 AM

![](_page_25_Picture_1.jpeg)

### Fiauur ni ca

The Visual Arts track addresses the latest technologies, techniques, and tools used to develop quality artwork in a streamlined, efficient, and productive manner.

Sumested trains induder

- Concept and Discovery:
- o What methods did you use to convey the vision of your game to the rest of your team?
- o What is your studio process for concept and discovery?
- o How did you achieve a successful vision?
- o Share your abandoned concepts and tell us why they were abandoned.

### Prototyping:

- o What were your tools for success?
- o How did you capitalize on outsourcing to get ahead?
- o How did you define your quality bar?
- o How did art and programming collaborate to achieve the visual goal?
- o How did you make your world compelling?
- o What was so great about your process?
- o How did your concept translate into a real game.

### Production<sup>1</sup>

- o How did you polish your game?
- o How did you motivate your team during production?
- o What is the future of production?
- o How has film influenced your methods?
- o What was your favorite middleware?
- o How would you sabotage your competitors production?

Show us your Dest of:

- o Modeling
- o Animation and mocap
- o Concept
- o Lighting, particles, visual FX
- o Optimization and shaders
- o Rigging and skinning
- o Cinematics

Successful submissions will answer the following questions:

Is this topic a prominent issue at your current studio?

Can this topic be communicated primarily through visual aids?

Is your talk inspirational, technical, or fundamental?

Why are you, the speaker, excited about the talk?

What is your motivation for giving this talk?

What profound knowledge are you exposing to the artists in attendance?

What were the challenges/mistakes that you encountered in your project, and how did you resolve them?

What were the key lessons learned?

Why is this topic relevant to next-generation art issues?

How will this topic be relevant a year from now?

(hack to top)

http://74.125.47.132/search?q=cache:DSu-OXihrTsJ:www.gdconf.com/conference/callforpapers/criteria.html+%22subm ission+criteria%22+digital&hl=en&ct=clnk&cd=19&gl=us 02/02/2009 08:02:58 AM

![](_page_27_Picture_1.jpeg)

http://74.125.47.132/search?g=cache:DSu-OXihrTsJ:www.gdconf.com/conference/callforpapers/criteria.html+%22subm ission+criteria%22+digital&hl=en&ct=clnk&cd=19&gl=us 02/02/2009 08:02:58 AM

![](_page_28_Picture_1.jpeg)

![](_page_29_Picture_1.jpeg)

http://74.125.47.132/search?q=cache:9F2tl\_aTQxAJ:www.cameratown.com/news/news.cfm/hurl/id%257C4080+%22submissi<br>on+criteria%22+digital&hl=en&ct=clnk&cd=23&gl=us 02/02/2009 08:03:41 AM

![](_page_30_Picture_18.jpeg)

**Nexto eXtreme Review** 

SanDisk 4GB Extreme III<br>CompactFlash Memory

lг.

Your request was denied because this URL contains

http://74.125.47.132/search?q=cache:9F2tl aTQxAJ:www.cameratown.com/news/news.cfm/hurl/id%257C4080+%22submissi on+criteria%22+digital&hl=en&ct=clnk&cd=23&gl=us 02/02/2009 08:03:41 AM

![](_page_31_Picture_1.jpeg)

http://74.125.47.132/search?g=cache:9F2tl aTQxAJ:www.cameratown.com/news/news.cfm/hurl/id%257C4080+%22submissi on+criteria%22+digital&hl=en&ct=clnk&cd=23&gl=us 02/02/2009 08:03:41 AM

![](_page_32_Picture_1.jpeg)

 $\blacktriangleright$ 

This is Google's cache of http://www.achgs.org/glossary.htm. It is a snapshot of the page as it appeared on Dec 23, 2008 17:53:18 GMT. The current page could have changed in the meantime. Learn more

These search terms are highlighted: <mark>submission criteria digital</mark> Text-only version criteria digital Text-only version

# GlossaryIDefinitions

The following terms are not given to insult anyone's intelligence or opinionate on the likely computer expertise of persons submitting information for posting on the web site. Rather, this is provided to ensure that everyone understands the meaning of common quickreference terminology as it relates specifically to submissions here. Other web sites or applications may have slightly different terms or meanings for some things. If any one encounters terminology in the submission criteria that is unclear and not defined here, ask ' for an explanation via e-mail to the ACHGS site manager.

Adobe - Software manufacturer holding rights to the system that creates uneditable graphical versions of text files. These files carry the file name extension "pdf."

Artwork — In the context used here, artwork refers to creative images rendered by drawing, painting, collage assembly, and other art techniques. Artistic photos start as photographic elements and are so classified. Prints of artwork however created cannot be placed on the web site; image files of photographs of the art are required.<br>See Photos.

Copyright - A shorthand term for the ownership rights claimed by an individual or organization. Copyright protection for a wide variety of creative works extends to the copyright claimant whether the work in question has been formally registered with the US Copyright Office or not. For purposes of this web site, any contribution of a copyrightable work must be supported by a clear statement that the contributor either holds the copyright or has permission from the copyright holder to submit work for display on the site.

doc—An identifier or "nickname" for a document. specifically a document in electronic form in Microsoft Word format in which the file name carries the extension "doc." -

Electronic submission - For purposes of the criteria, "electronic submission" refers to material submitted for web site inclusion in digital or computer file formats. Digital files are necessary in order to allow the material to be added into the web page html programming by "cut and paste" techniques or by links to files that can be opened via the commonly operated web browsers. Printed copies of material cannot be retyped into electronic form. Files in formats that cannot be opened for viewing by the site manager also cannot be read into the web page design. If there are any questions about file formatting, ask before sending unreadable files.

Genealogy - Genealogy refers to details about specific persons showing ancestral and descendent relationships and personal data such as birth date, death date, marriage date(s), etc. For purposes ofthis web site, personal details would include such information as military service unit assignment but would not include general or non-personal histories or summaries about the military unit in which the individual served.

fill: I'uenallu in Inna-nrr-vaen "nif": \_ <sup>A</sup> film fnrmaf fnr nranl-'rir'e fnlnntne rirmuinne't "DIP" nrininainri frnm ilnn irinnfifuinn farm "nranlnirwal inter-Fang fnrmat" anrl nni tlnn m-mmCIE (usually in Inwarease "aif") \_ A file formet for graphics (photos, drawings), "CIE" originated from the identifying term "graphical interface formet" and not the group http://74.125.47.132/search?q=cache:92ZCfKCDRrgJ:www.achgs.org/glossary.htm+%22submission+criteria%22+digital& hl=en&ct=clnk&cd=25&gl=us 02/02/2009 08:04:07 AM

GIF (usually in lowercase "gif") - A file format for graphics (photos, drawings). "GIF" originated from the identifying term "graphical interface format" and not the group that designed the digital format. GIF files are typically smaller than jpg files of the same basic resolution, although some color information may be lost if jpg files are converted to gif. GIF files are far smaller than BMP files which is the graphics format used by Microsoft corporation; the larger file size is necessary to enable display of the graphic with sufficient resolution and color palette variations to faithfully reproduce the original image.

jpg (or jpeg) – A digital file format for graphics (photos, drawings). The "jpg" form is the shortened version of "jpeg" for use as a file name extension. JPEG stands for Joint Photographic Experts Group, a body that originated the jpg format method for digital graphics files.

kb - Stands for kilobytes (with kilo being the prefix meaning one thousand), a measure of the amount of digital information contained in a file, regardless of file type. For purposes of the web site, the bigger the file size the longer it takes for electronic transfer of e-mail with files attached. For regular dial-up internet service, 500 kb is a moderate but practical limit on the size of an individual attachment to assure properfile transfer. This file size identifier usually becomes Mb or mb (with m standing for "mega" meaning one million) when a file reaches one thousand kb (that is one thousand thousand, or a million, bytes). '

Obituary (or obit) - A public notice of the death of an individual, usually published in a local newspaper at least once. For purposes of this web site, any obits written by contributors due to not finding a published obits in newspaper archives and any published obits edited, corrected or otherwise modified from the published form shall be clearly identified as being different from the original.

### pdf— See Adobe.

Photos – Images created from cameras. Original image may have been on film or digital; however, images submitted must be in digital format. Images meeting the other submission criteria will be reproduced as is with no further editing except for size of display on the web site. Images will not be copy protected on the web site.

Reports – For purposes of this web site, a report is a narration of information in prose. It's focus may be an individual, a group such as a military unit, a place, an event, or a combination of information in narrative form. Such reports in most cases will be considered historical, not genealogical.

Song lyrics - For purposes of this web site, lyrics are poetry intended to be performed with musical accompaniment. Lyrics may be completely unique or be a parody of another song if that song is not copyrighted by someone else for any purpose, including performance rights. ("Parody" usually refers to songs and lyrics which satirize the original in a comical fashion; however, here a parody is any poetry set to uncopyrighted music whether satirical or not.)

Short stories - Prose works of relatively short length, i.e., no longer than a single chapter of an average full-length book. Short stories may stand alone or be excerpts from longer works of collected anecdotes.

txt – An identifier or "nickname" for a document, specifically a document in electronic form in Microsoft DOS in which file generally does not have sophisticated<br>formatting and carries the file name extension "txt" Text in

WinZip — A Microsoft software utility, available free of charge, that enables a userto compress the electronic information in files and groups offiles. Once "zipped" the compressed file cannot be opened until "unzipped" by the same unduces a user to complete interest and reduced the same until "unzipped" by the same until "user to a more and reduce their size to a more of the size to a mor compressive level to secure a manager as in an e-mail attachment. Most home computers operating on Microsoft Windows have WinZip already available computers operation on Microsoft Windows have WinZip already available as a part of the original manufacturer setup although the utility's presence may not be obvious without a careful examination of the operating system files.